## Common HTML Elements and Usage

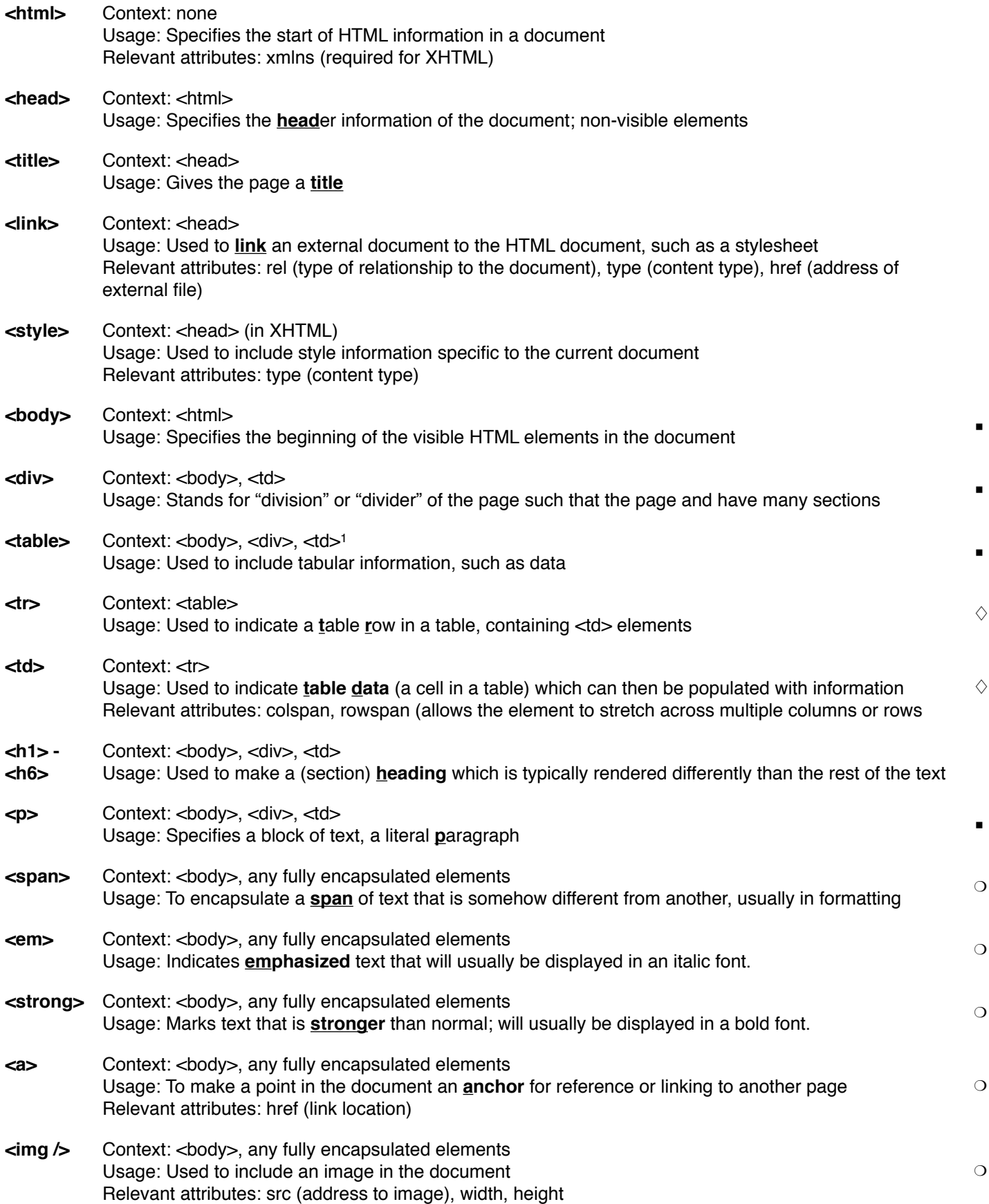

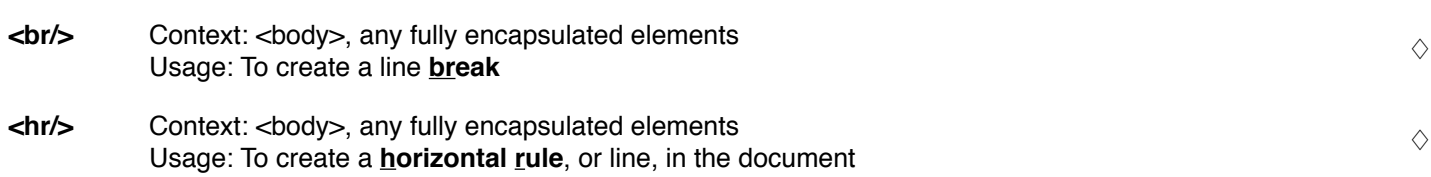

2

## **Notes**

**Display type** (at right)

- Block
- ❍ Inline
- ♢ Special

<sup>1</sup>It is generally considered bad practice to nest a table within another table

## **Additional Information**

```
HTML attributes on elements (write attribute and give value using = and "")
```

```
<a href="http://www.google.com">Google</a>
   fully encapsulated element with one attribute: href
<img src="/header.png" />
   singular element with one attribute: src
```
## Writing comments in HTML

```
<!-- Use this to begin your comment
                                 					 and this to close it -->
```
Use this skeleton to begin a valid XHTML document

```
<!DOCTYPE html PUBLIC "-//W3C//DTD XHTML 1.1//EN" "http://www.w3.org/TR/xhtml11/DTD/xhtml11.dtd">
<html xmlns="http://www.w3.org/1999/xhtml" xml:lang="en">
  <head>
     <meta http-equiv="content-type" content="text/html; charset=utf-8" />
     <title><!-- insert your title here --></title>
  </head>
  <body>
     <!-- insert your content here -->
  </body>
</html>
```
Download this file from [http://web.mit.edu/sipb-iap/www/webdesign/course\\_materials/lecture\\_1/lab/template.html](http://web.mit.edu/sipb-iap/www/webdesign/course_materials/lecture_1/lab/template.html).